# **Comment créer facilement lors de la création d'un bar ?**

#### **1. [Hatchful](https://hatchful.shopify.com/)**

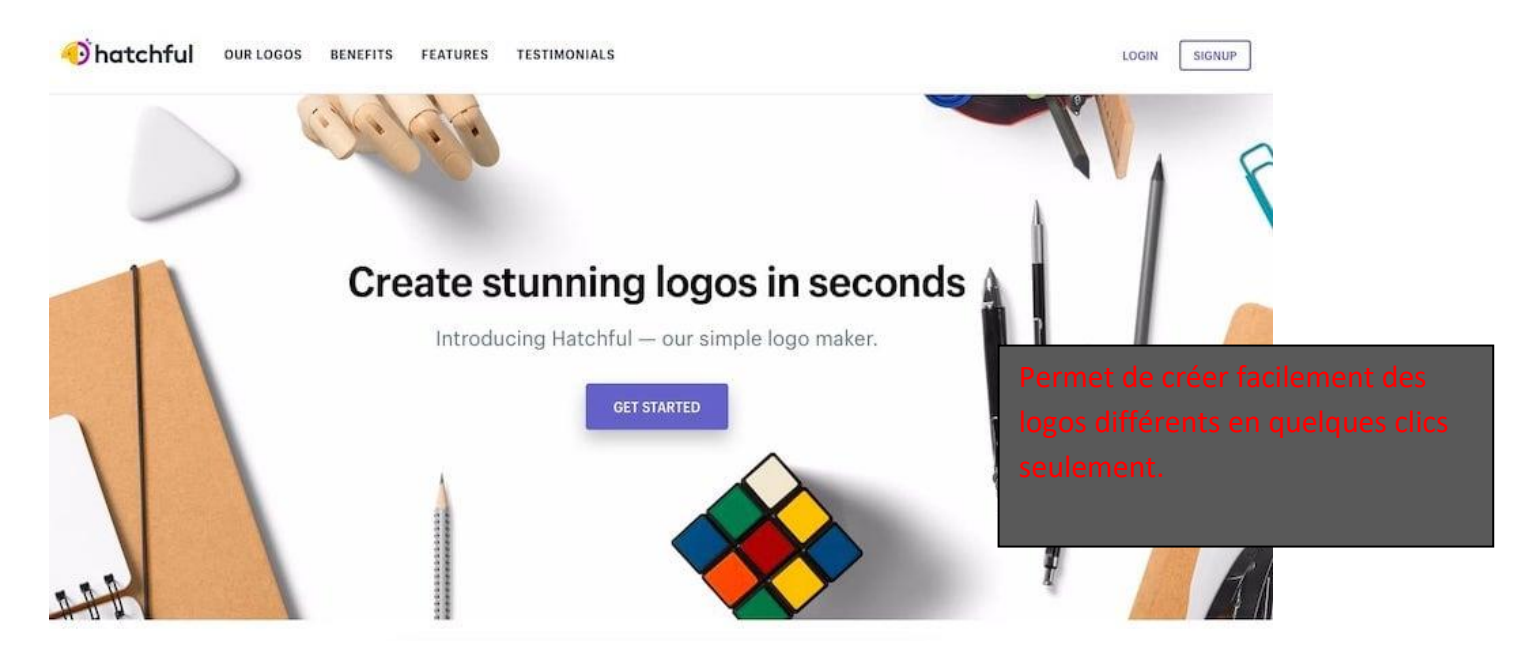

#### **2. [Tailor Brands](https://www.tailorbrands.com/fr)**

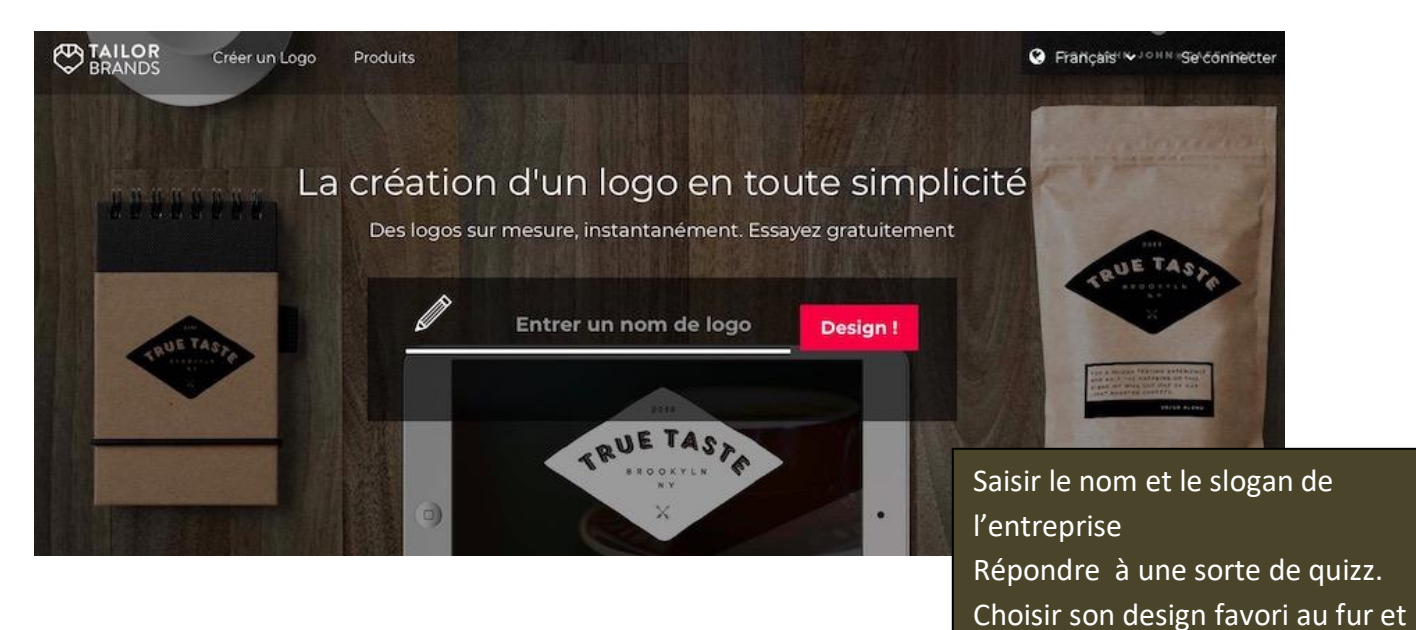

à mesure de ce qui est proposé.

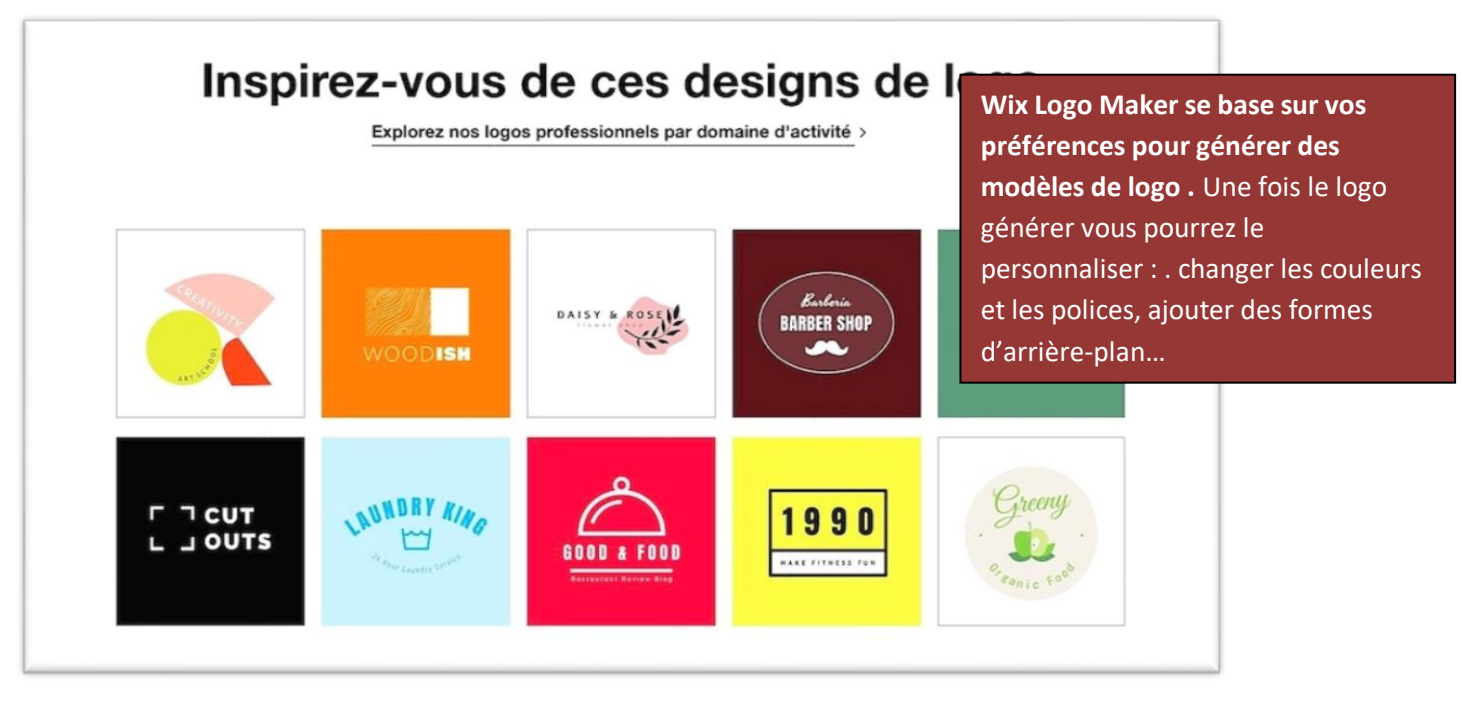

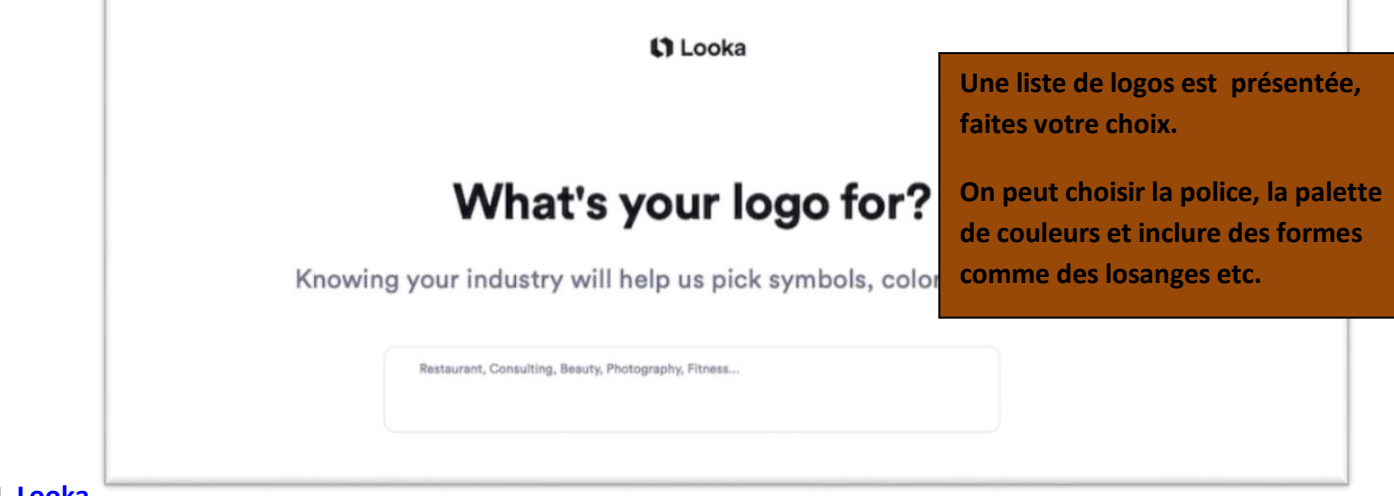

# **4. [Looka](https://looka.com/)**

# **5. [Squarespace Logo Maker](https://www.squarespace.com/logo)**

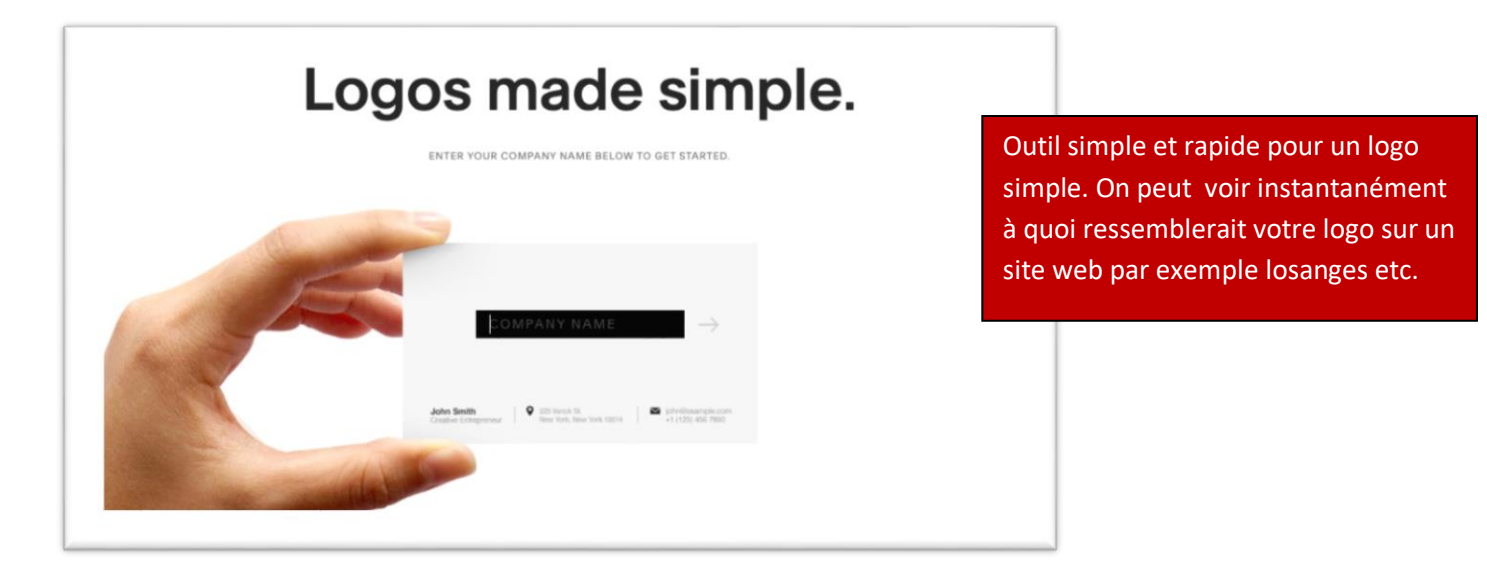

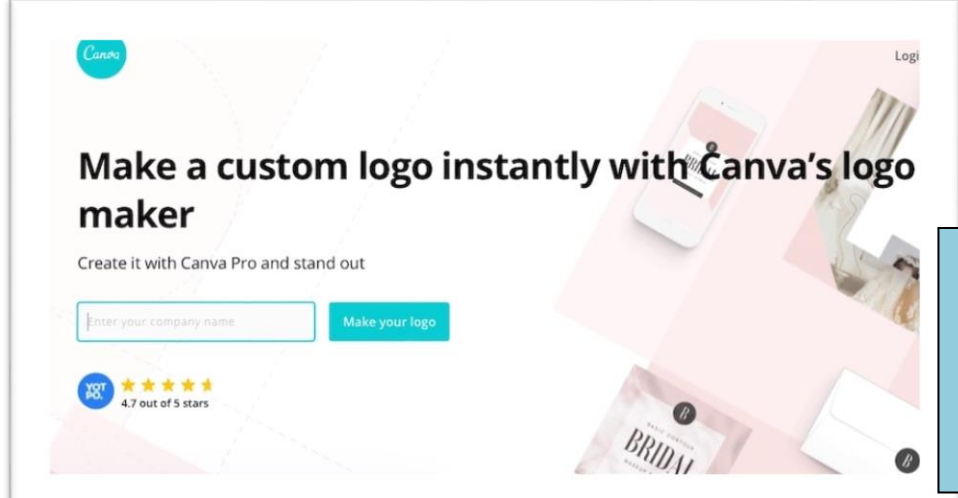

Pour débutants ou professionnels. logiciel polyvalent qui permet de réaliser une étude de marché faire des publicités… et aussi un logo gratuit ou payant si on veut rajouter des fonctionnalités

# **7. [GraphicSprings](https://www.graphicsprings.com/fr)**

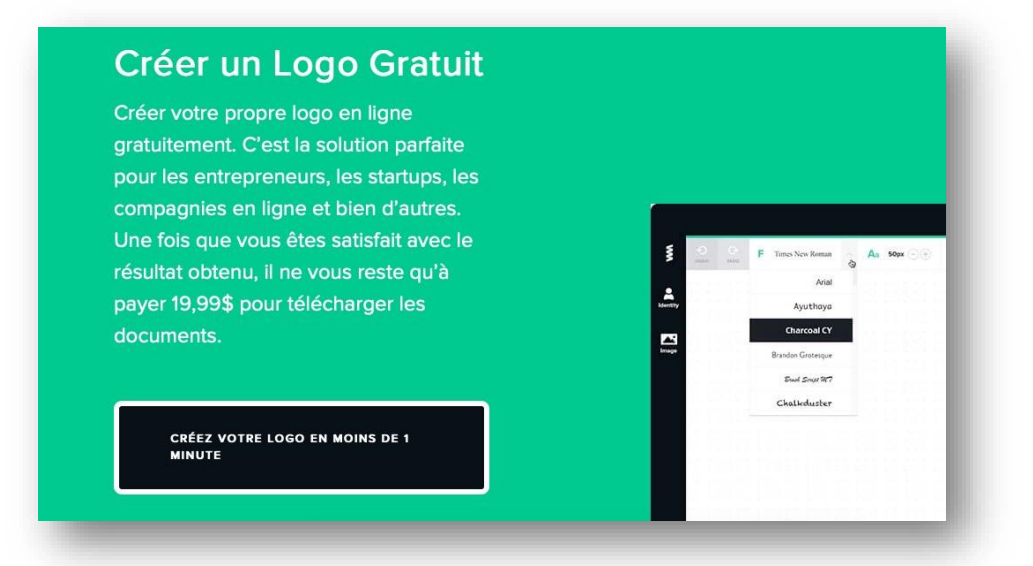

#### **8. [LogoTypeMaker](https://logotypemaker.com/fr/)**

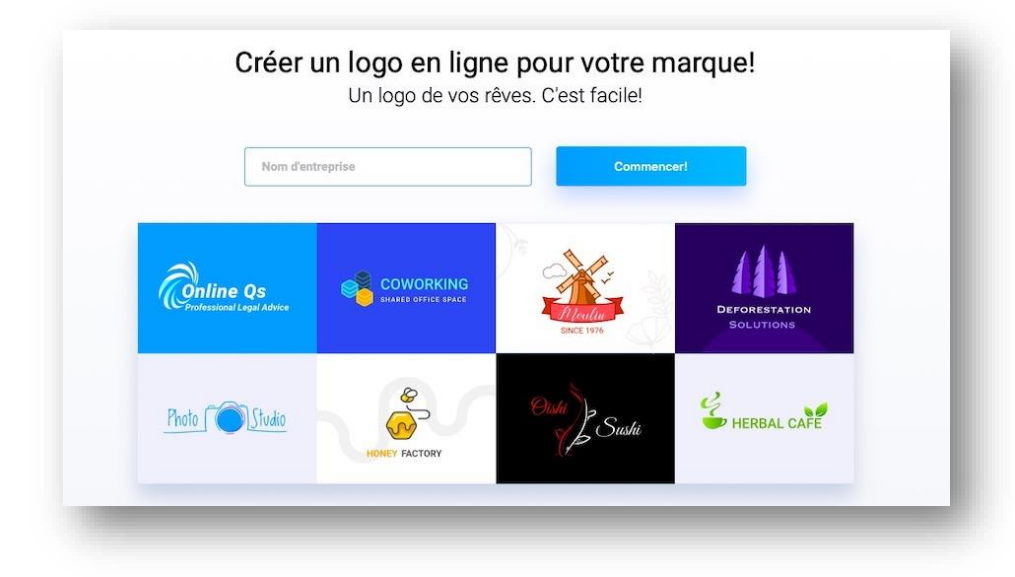

# **9. [LogoMyWay](https://www.logomyway.com/)**

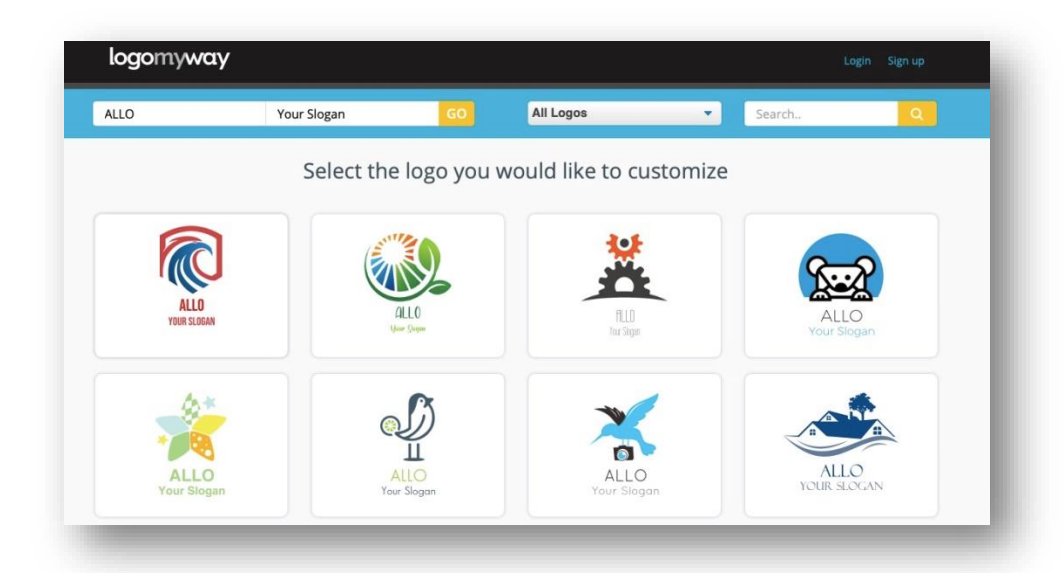

#### 10. Logaster

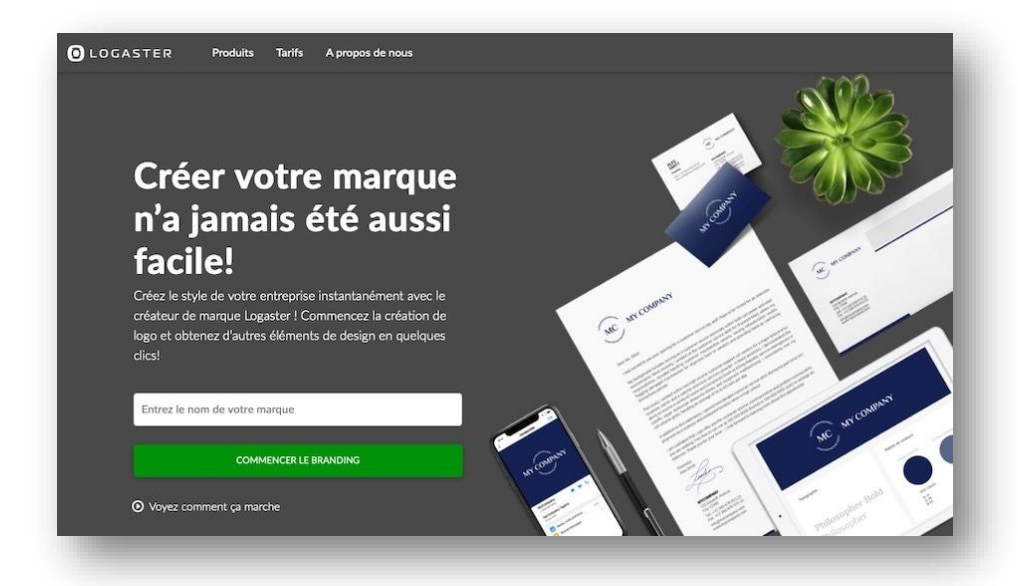

# 11. DesignEVO

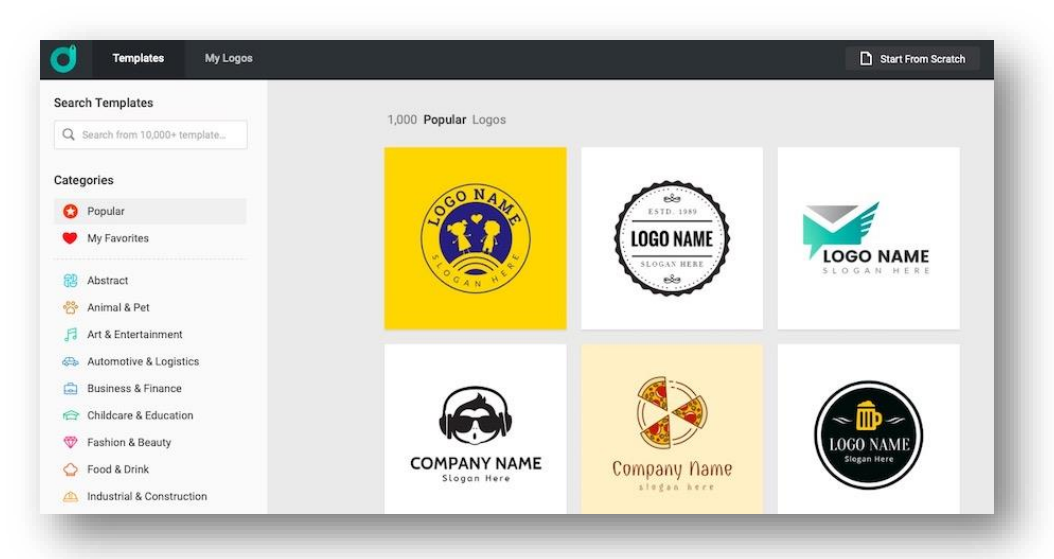

# 12. Fotor

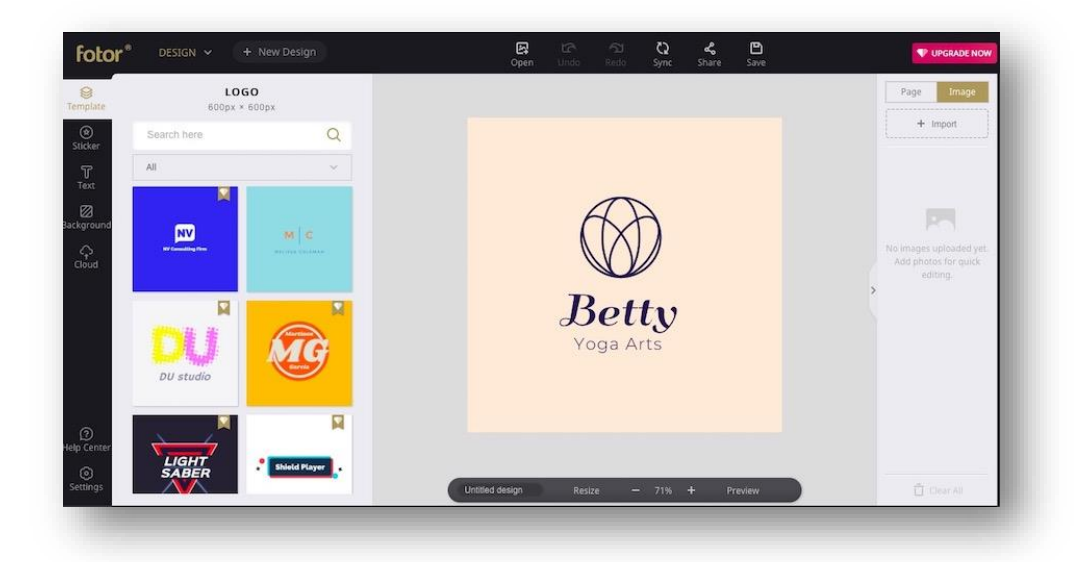

#### **13. [Logo Genie](https://www.logogenie.fr/)**

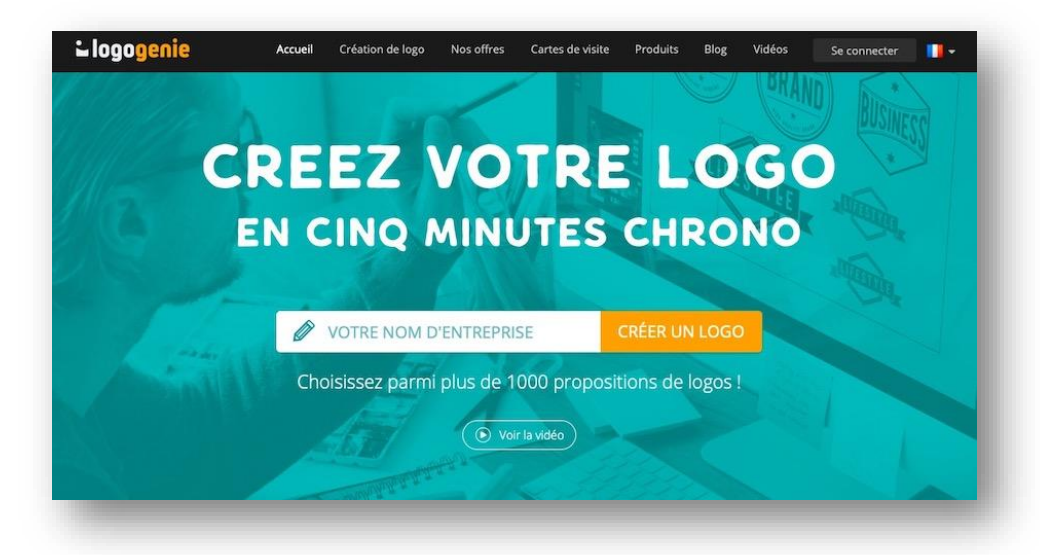

# **14. [Logo Garden](https://www.logogarden.com/)**

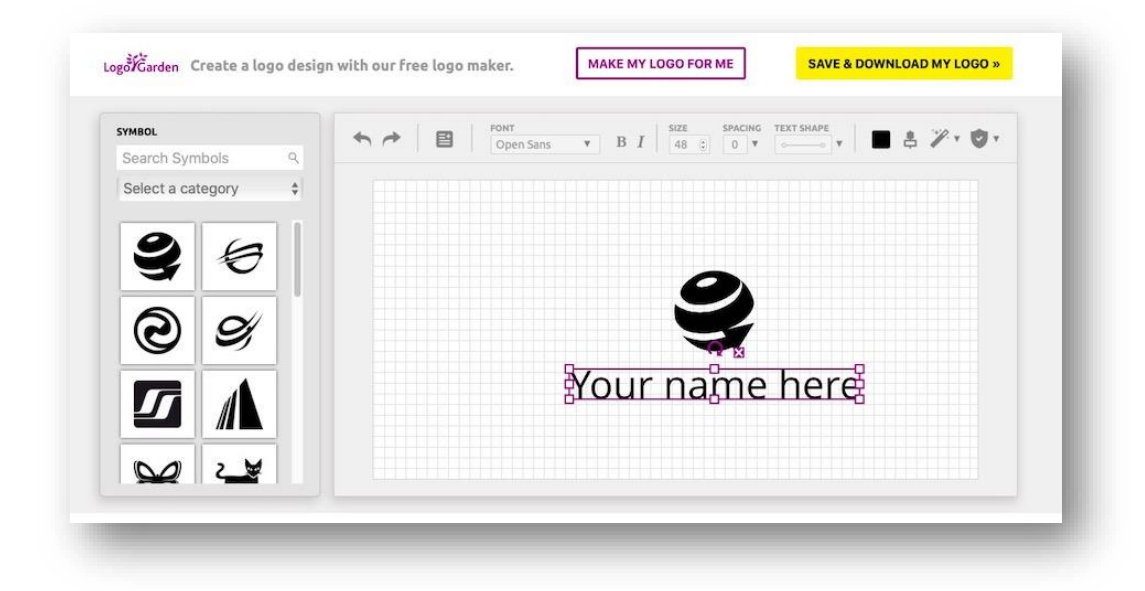